## Node.js

In Production

20.01.2011

## About

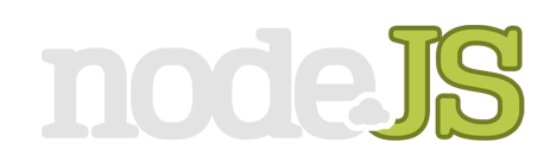

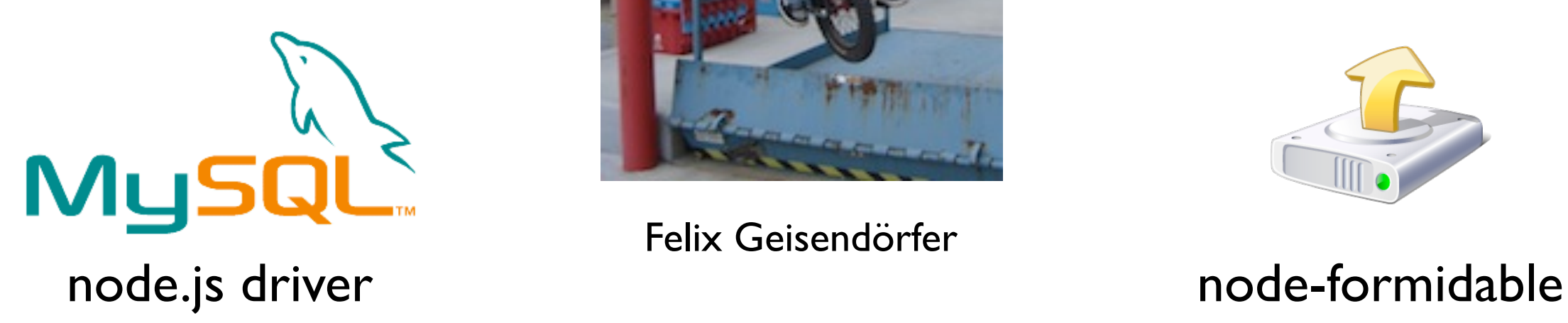

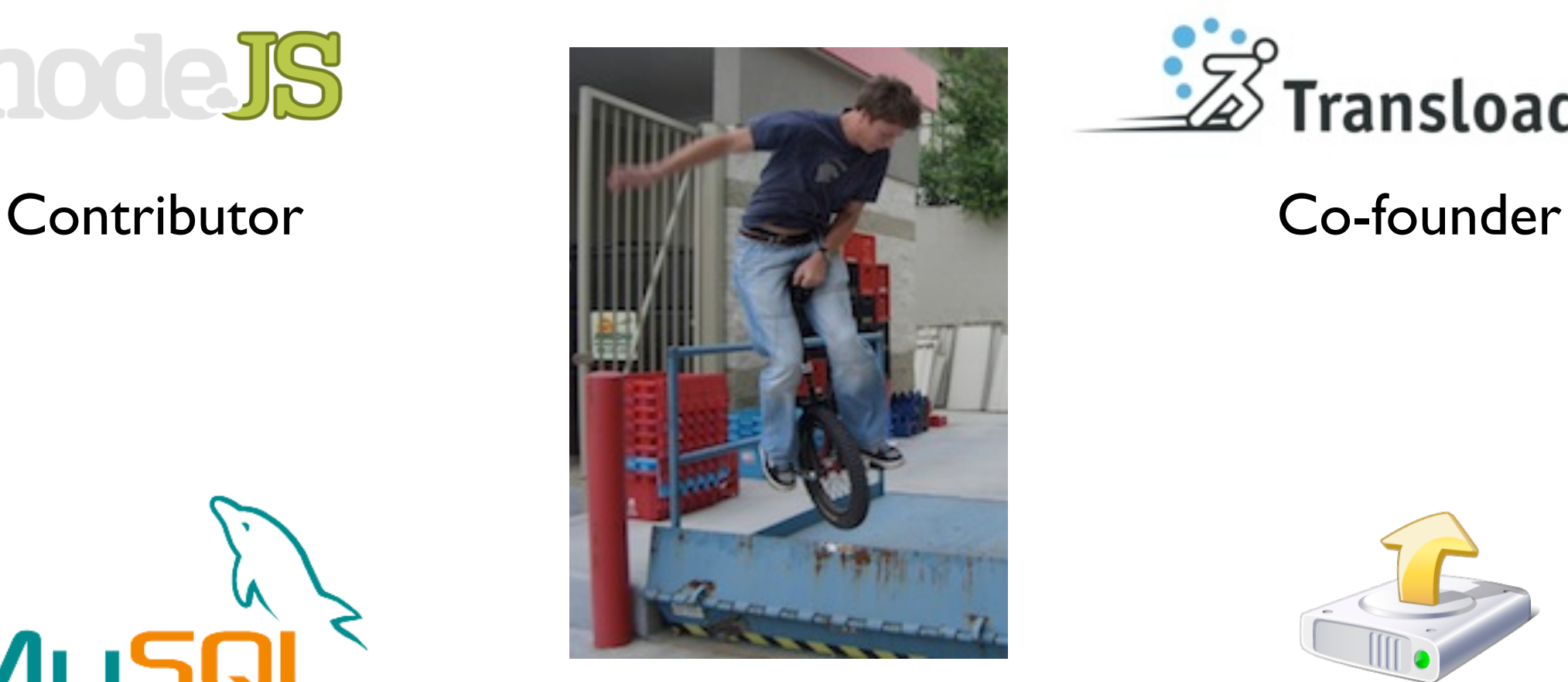

Felix Geisendörfer

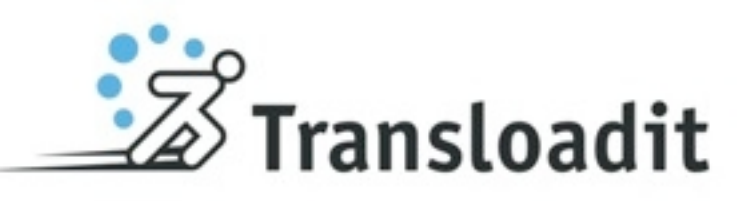

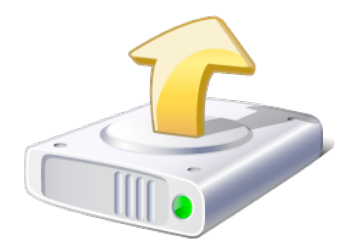

- Joined the mailing list in June 26, 2009
- Co-Transloadit
- When I joined there where #24 people
- First patch in September 2009
- Now mailing list has > 3400 members

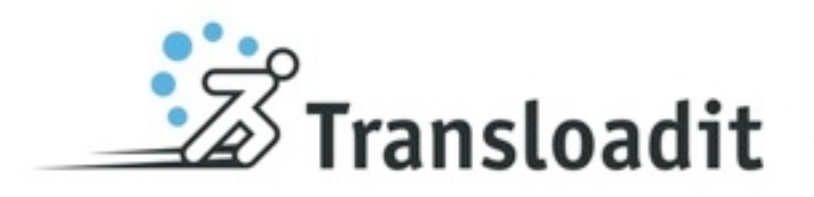

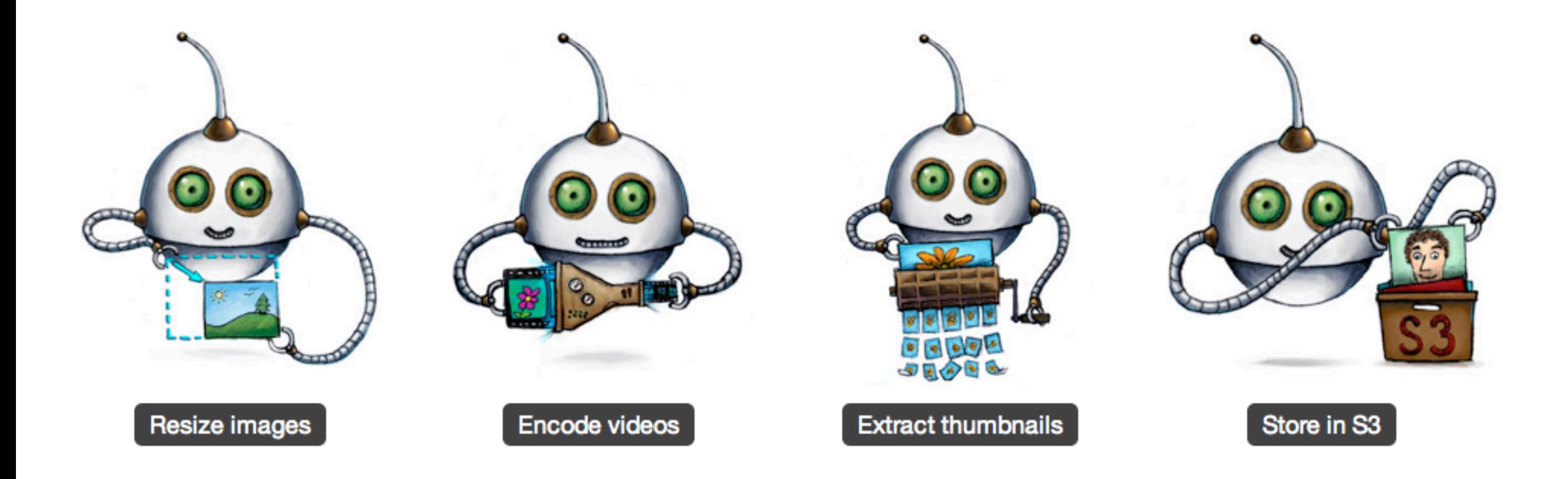

#### File uploading & processing as a service for other web applications.

- The app we run in production

- Not a "typical" app, no html rendering, only JSON APIs

## Are you running node in production?

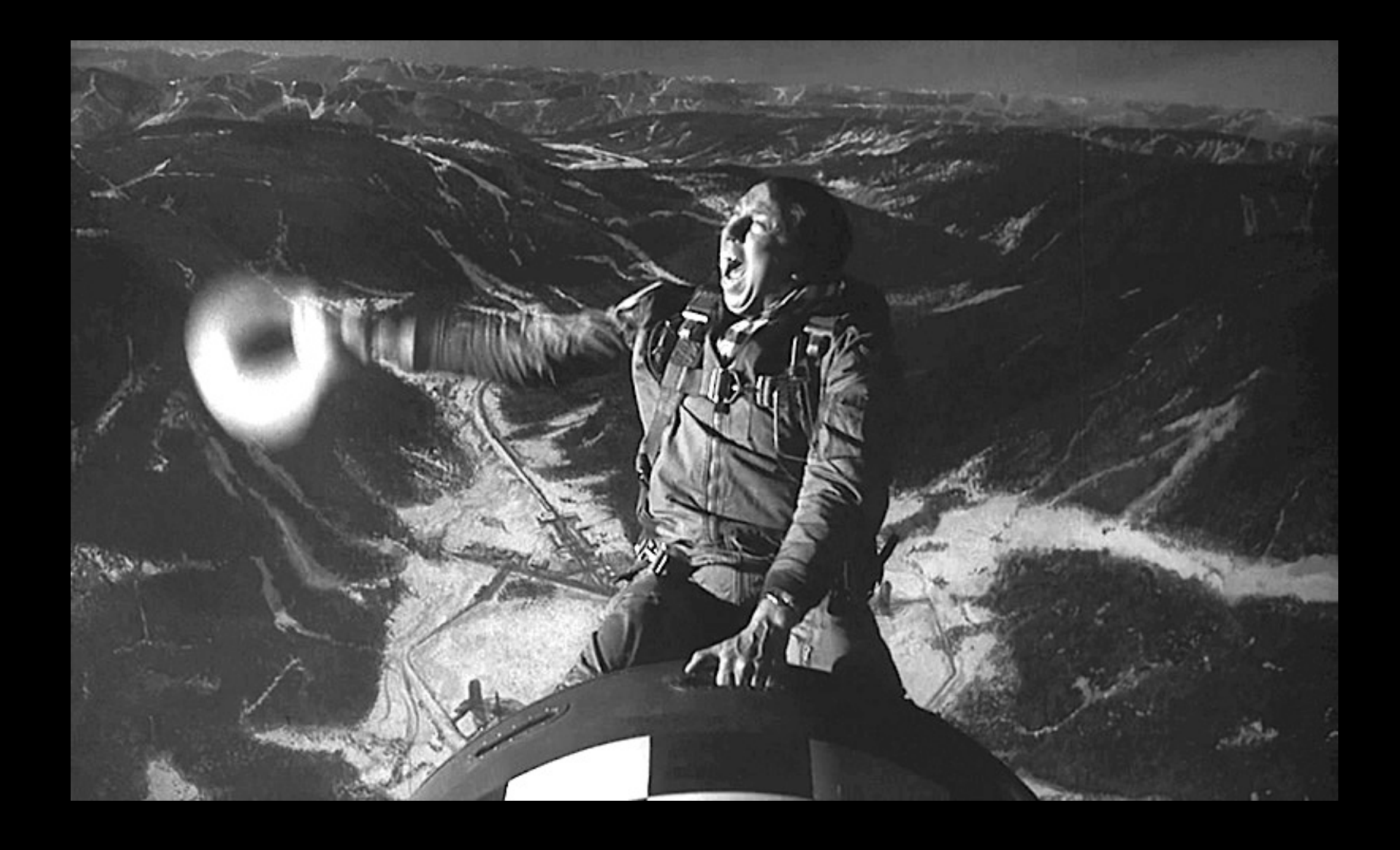

## Our imagination

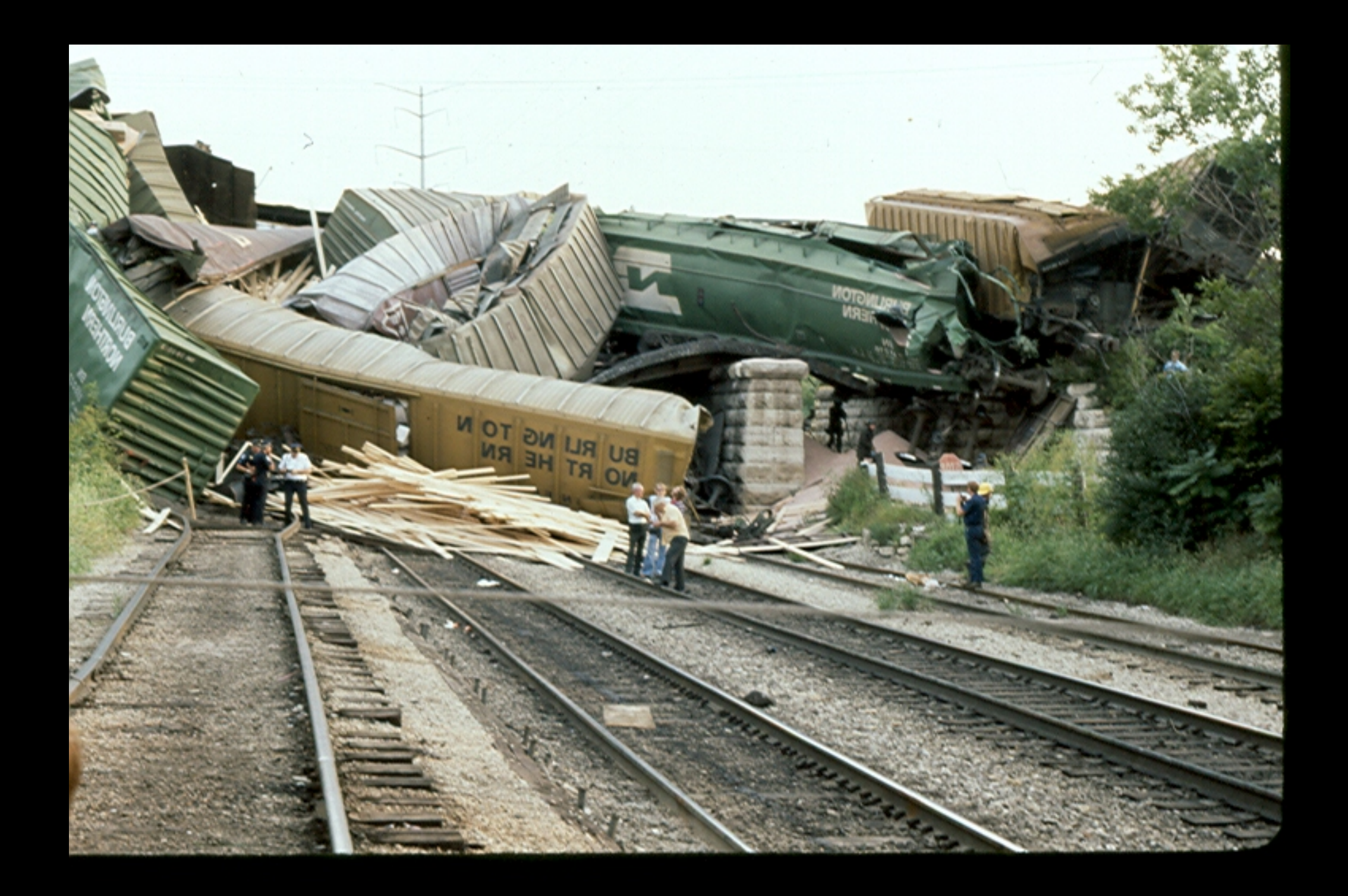

## Our first attempt

## Transloadit v1

**~1 Year ago** 

• Complete failure

• Node randomly crashed with: *(evcom) recv() Success*

• A mess of code, hard to maintain

\*<http://transloadit.com/blog/2010/04/to-launch-or-not>

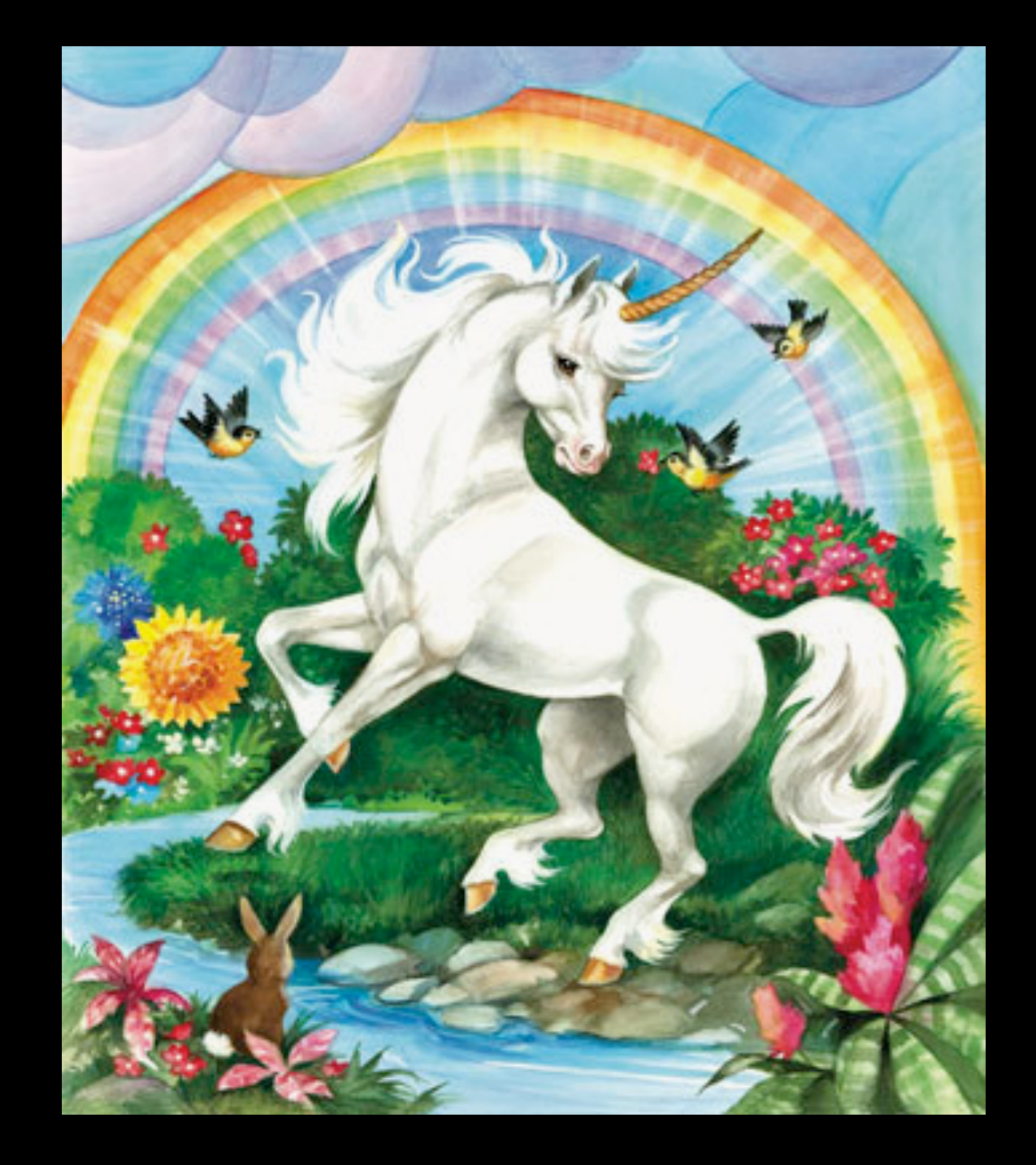

## Today

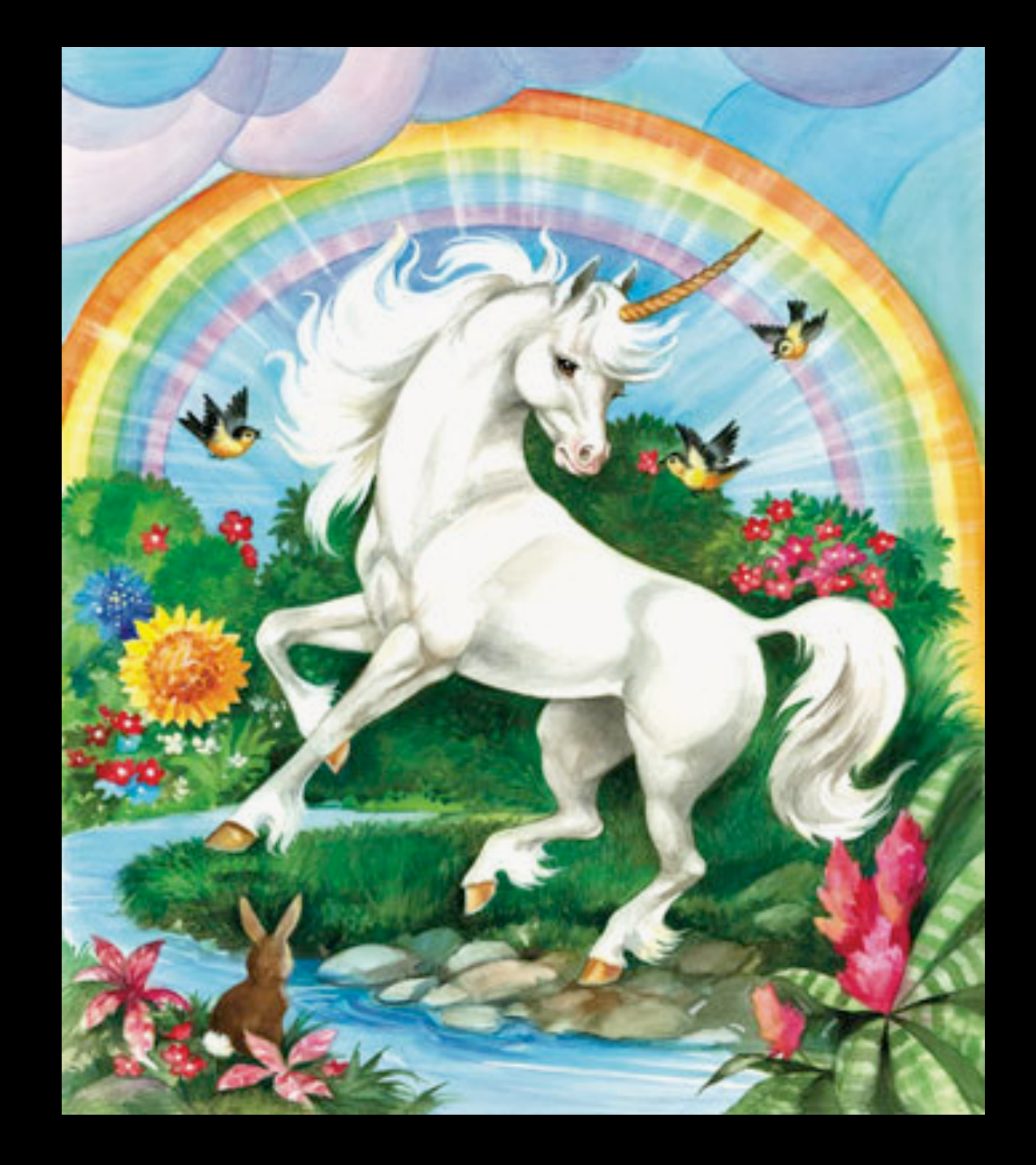

## Well, almost : )

## Transloadit v2

**Now**

• Processed > 2 TB of data

• Not seen a node bug in production yet

• Clean code base, 100% test coverage

## How to get there?

## Hosting

## Managed / Heroku-style

- Joyent (no.de)
- Nodejitsu (nodejitsu.com)
- Duostack (duostack.com)
- Nodefu (nodefu.com)
- Heroku (heroku.com)

## Self-managed

- **Amazon Ec2**
- Linode
- Rackspace Cloud Servers
- etc.

## Deployment

## Deployment

• Heroku service

• Custom deploy script

## Custom "deploy script"

**\$ git clone <my-project> /var/www/<my-project> \$ nohup bin/server.js &**

Enough to get started

## Staying alive

## The problem

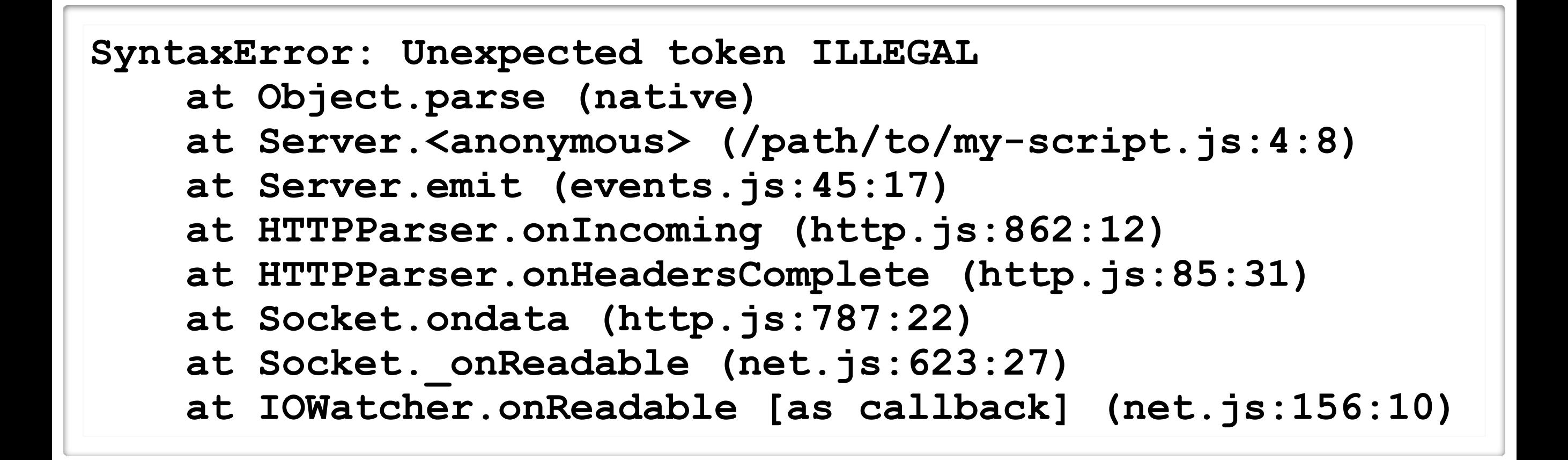

Your node process is killed by any runtime error

## The wrong solution

```
process.on('uncaughtException', function(err) {
   console.log('Something bad happened: '+err);
   // continue on ...
});
```
Continuing after an exception will leave your system in unpredictable state

## The right solution

```
process.on('uncaughtException', function(err) {
   console.log('Something bad happened: '+err);
   // Every process has to die one day, it's life
   process.exit(0);
});
```
Exiting the program will prevent corrupted state

## Even better

```
var Hoptoad = require('hoptoad-notifier').Hoptoad;
Hoptoad.key = 'YOUR_API_KEY';
```

```
process.on('uncaughtException', function(err) {
   console.log('Something bad happened: '+err);
   Hoptoad.notify(err, function() {
     process.exit(0);
  });
});
```
Send your exception to a logging service.

## Your process is dead.

## Now what?

## Use a process monitor

- **Monit \***
- Upstart
- God (ruby)
- forever (node.js)

\* [http://kevin.vanzonneveld.net/techblog/article/run\\_nodejs\\_as\\_a\\_service\\_on\\_ubuntu\\_karmic/](http://kevin.vanzonneveld.net/techblog/article/run_nodejs_as_a_service_on_ubuntu_karmic/)

## Debugging

## Debugging tools

• console.log

• node-inspector (use webkit inspector.)

• node debug <script.js> (new in 0.3.x)

# **Unit tests**

(Real ones, not integration tests)

## Load balancing

## Load Balancing

• Haproxy

#### • **Amazon Load Balancer**

• Nginx (supports only http 1.0)

#### Our stack

## Our stack

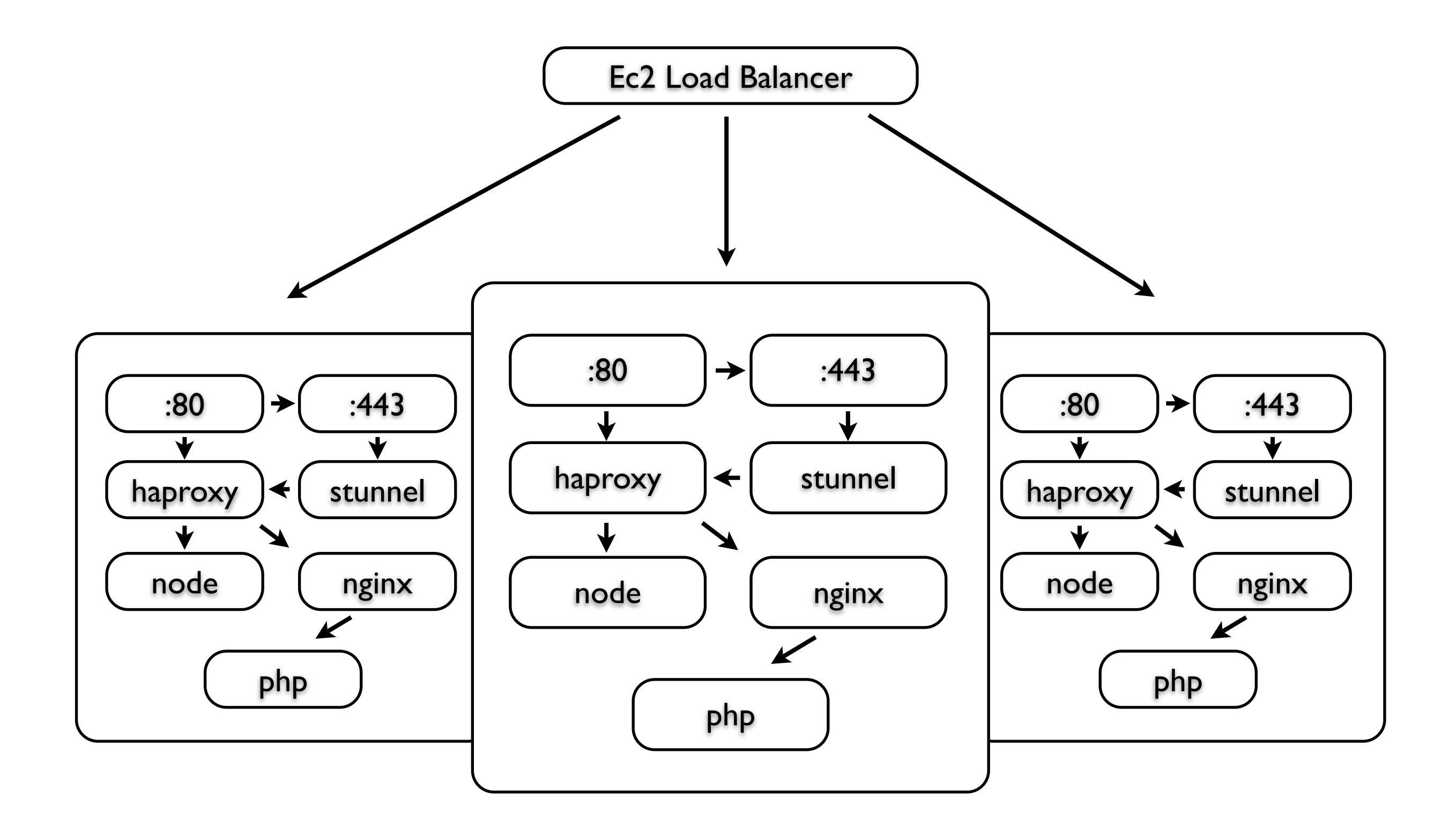

#### Workers

• Use workers a la Unicorn

• All workers listen on a shared socket

• Master process starts & kills workers

#### Workers

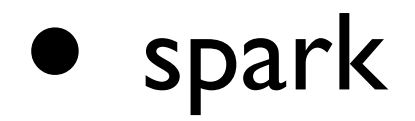

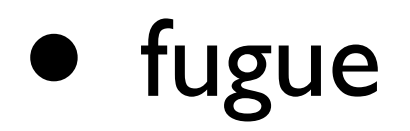

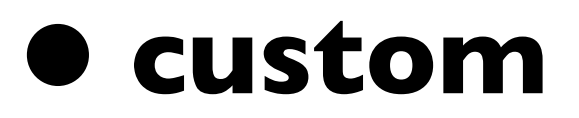

#### master.js

```
var netBinding = process.binding('net');
var spawn = require('child_process').spawn;
var net = require('net');
var serverSocket = netBinding.socket('tcp4');
netBinding.bind(serverSocket, 8080);
netBinding.listen(serverSocket, 128);
for (var i = 0; i < 10; i+1) {
   var fds = netBinding.socketpair();
   var child = spawn(process.argv[0], [__dirname+'/worker.js'], {
     customFds: [fds[0], 1, 2]
   });
   var socket = new net.Stream(fds[1], 'unix');
   socket.write('hi', 'utf8', serverSocket);
}
```
## worker.js

```
var net = require('net');
var http = require('http');
var socket = new net.Socket(0, 'unix');
socket
   .on('fd', function(fd) {
     startServer(fd);
   })
   .resume();
function startServer(fd) {
   http.createServer(function(req, res) {
     res.writeHead(200);
     res.end('Hello from: '+process.pid+'\n');
   }).listenFD(fd);
   console.log('Worker ready: '+process.pid);
}
```
# Questions? ☝

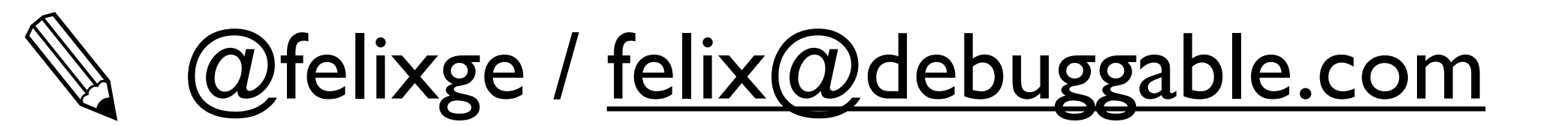